#### **Local Government - Validate Data**

in list Product Backlog

**LABELS**

**Local Government**

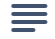

**Description** Edit

As a Local Government user, I want to validate that the GIS is populated with the correct jurisdiction/location codes for all of my county addresses.

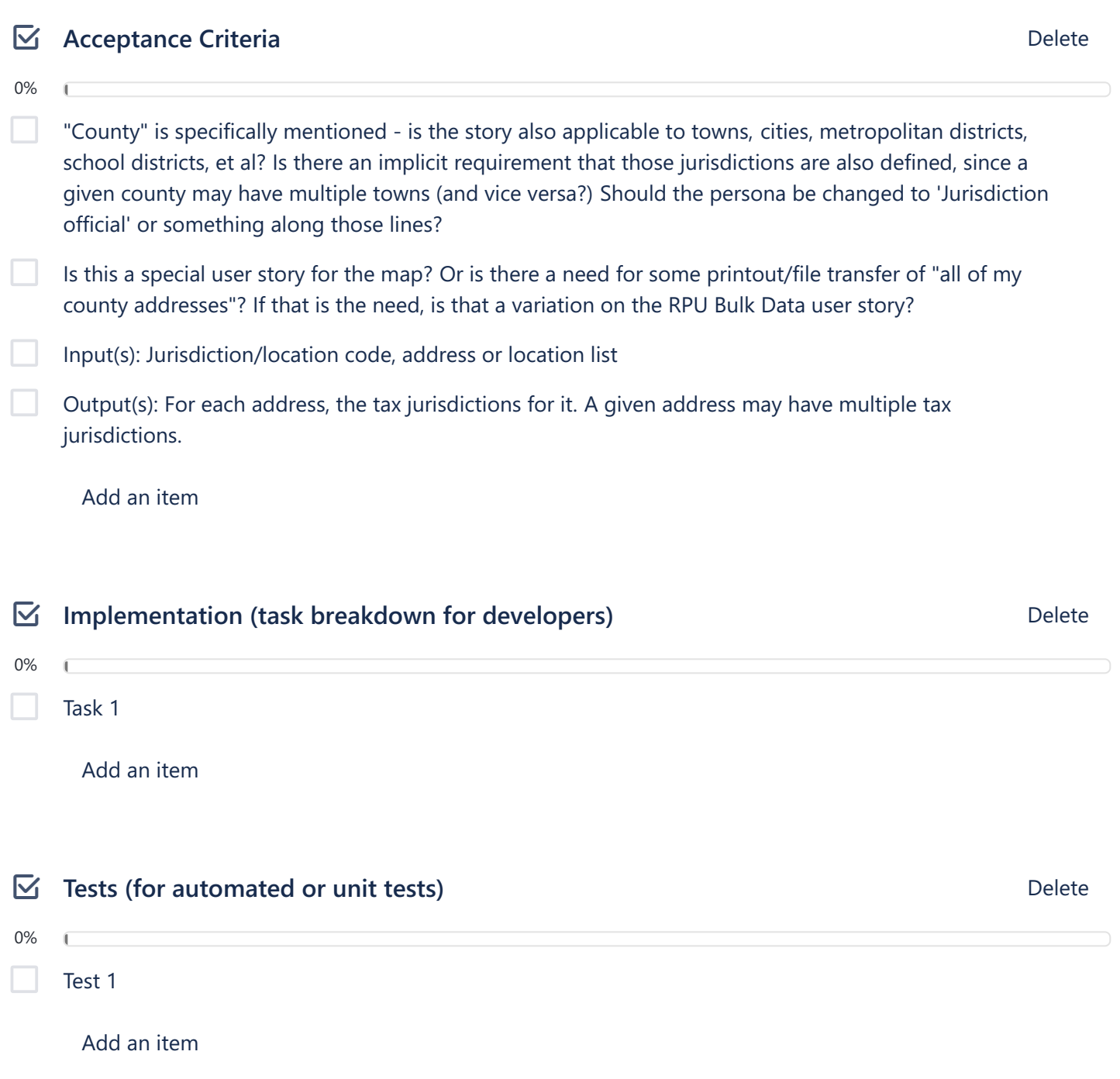

# **Product Backlog / User Story Directions and Template Card**

in list Product Backlog

**Description** Edit

#### **Product Backlog (User Stories):**

As a <type of user>, I want to <do something>, so that <some value is created>.

- Which users the story will benefit (who it is for)
- A brief description of the desired functionality (what needs to be built)
- The reason the this story is valuable (why we should do it)
- An estimate as to how much work the story requires to implement
- Acceptance criteria that will help us know when it has been implemented correctly

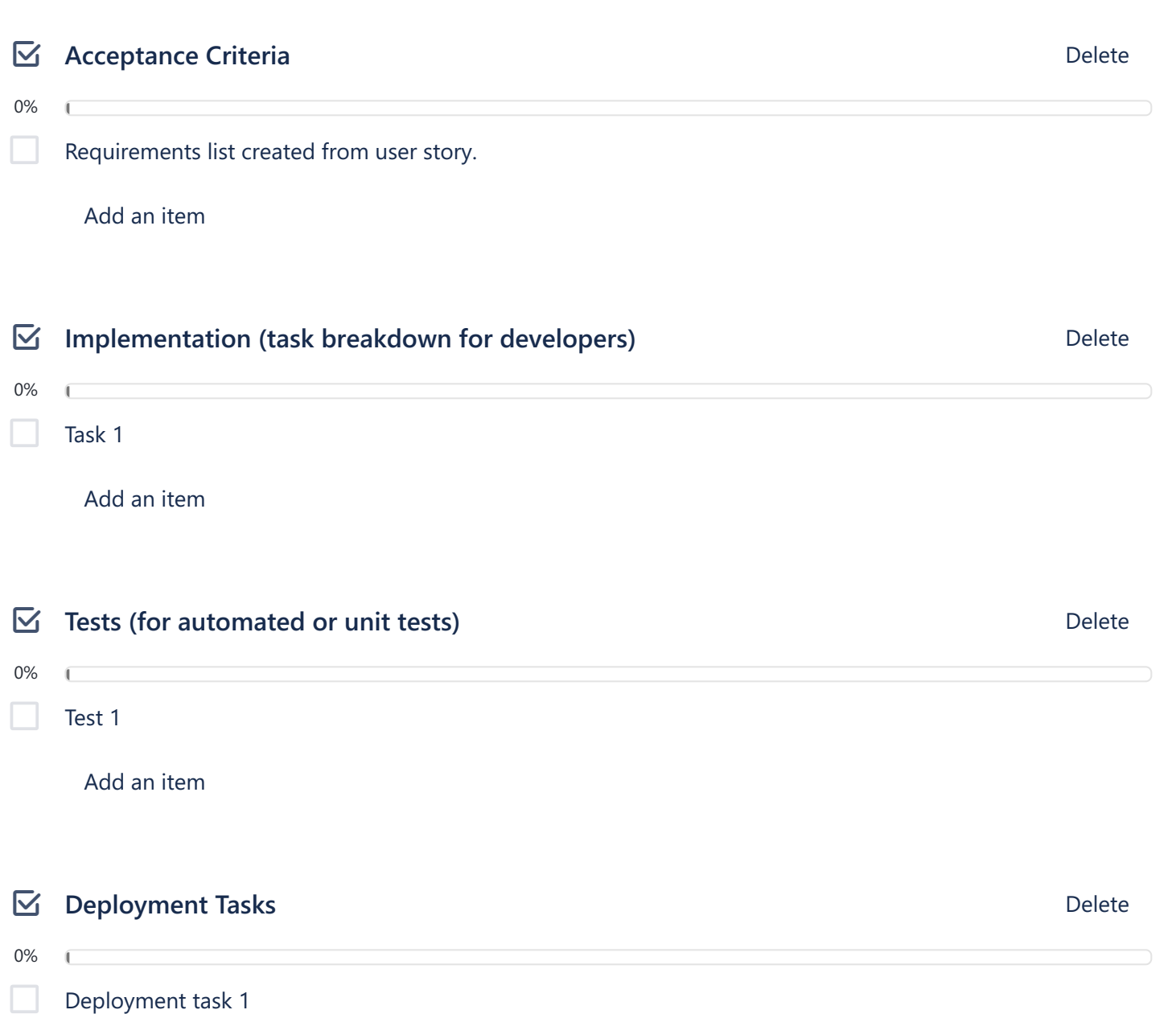

# **US (User Story)#1 Anonymous Public User - Single Address Search**

in list Product Backlog

**LABELS**

**General Public User**

0%

**Description** Edit

As a user, I want to search the GIS master table by a single Colorado address and date, so that I can retrieve the accurate sales tax rate for that location and date.

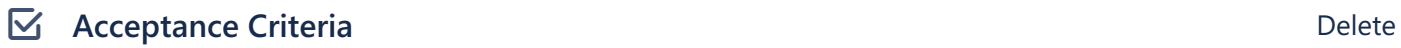

From Project Charter: "Provide free, web-based (interface optimized for desktop and other devices such as mobile and tablet)"

- INPUT Address type, Street Address, Postal Address, Lat/Longitude, Coordinates, Point & Click Maps, Street intersections, UTMC.

Search criteria must include location and date. Search is for a single date. Default date is Today, prepopulated.

Support map selection as input, i.e. point and click on a map as the input. Granularity/zoom has to be sufficient to resolve to a discrete, identifiable location

Addresses entered using text that are near-matches for an address on file (e.g. missing street direction, 5 vs 9 digit zip codes...) will be prompted to verify or select the address on file. Error messages for addresses that cannot be resolved.

Error messages for invalid/unresolvable location or date. Error message for date outside of acceptable range. Limit date entries to Today - X years (need to define 'X')

OUTPUTS: 1) Echo/Confirm address and date that was input (What to do for map selection? Default date is Today) 2) Jurisdictions for the location. For each jurisdiction: 2.1) Jurisdiction name and code 2.2) Default tax rate 2.3) Additional/alternative tax rates (if any) (e.g. liquor, rentals, cigarettes,) 2.4 Exemptions (lower priority than other data) 3) Total tax rate % 3.1) Total tax rate uses default rate(s) only, no additional/alternative rates 4) Rates are shown as numeric % 5) Date/timestamp of output 6) Disclaimer verbiage (assuming it is needed) CLARIFICATION: We can't show a \$ amount unless we support an input of a \$ amount. QUESTION: Are the names self-evident, or do we need a 'jurisdiction type' field (school district, county, metropolitan, ...)?

Can be accessed through [Colorado.gov](http://colorado.gov/) by the general public

Add an item

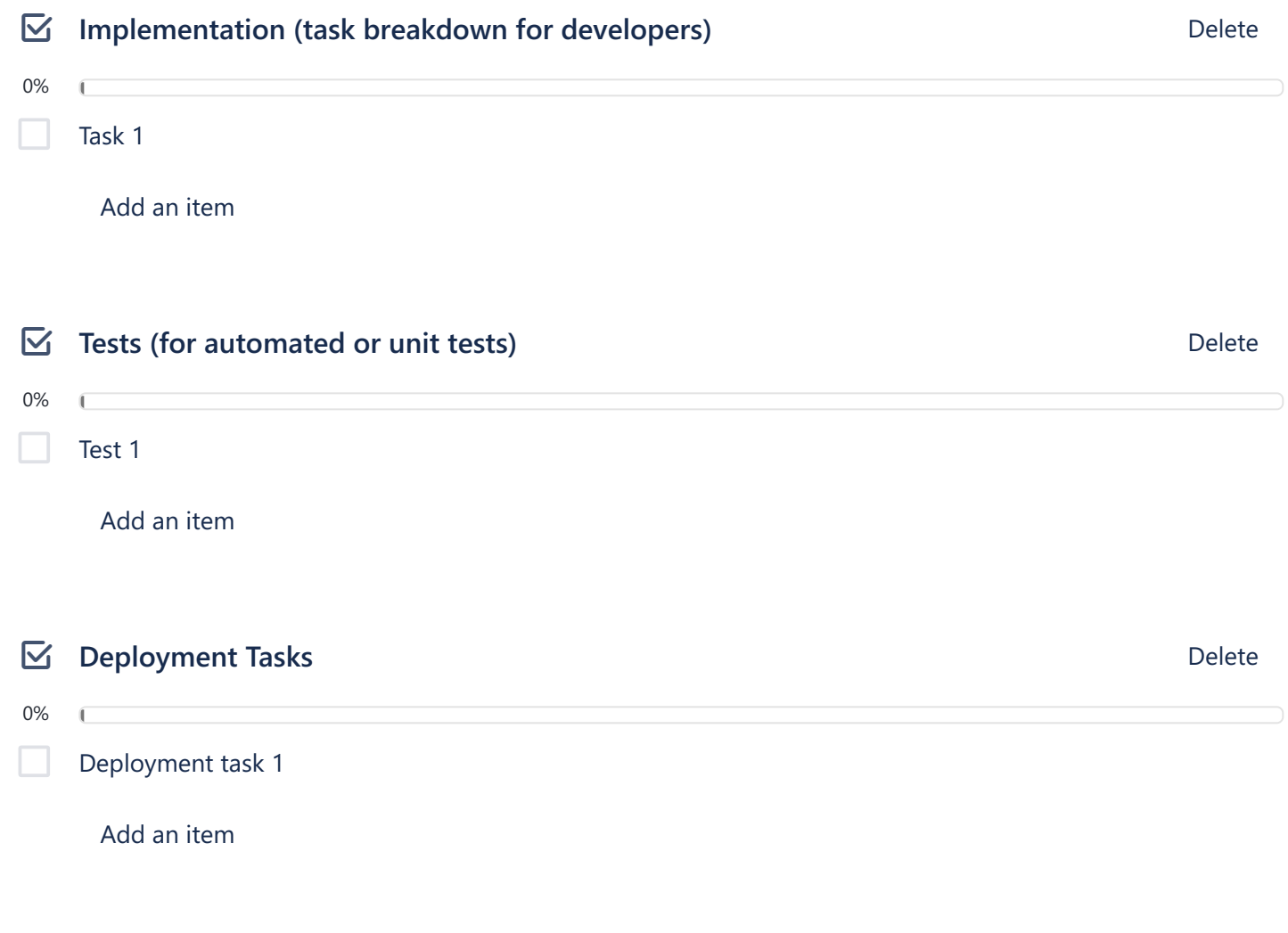

● **Activity** Show Details

#### **Dharmendra Jha - OIT** yesterday at 6:17 PM (edited) **DJ**

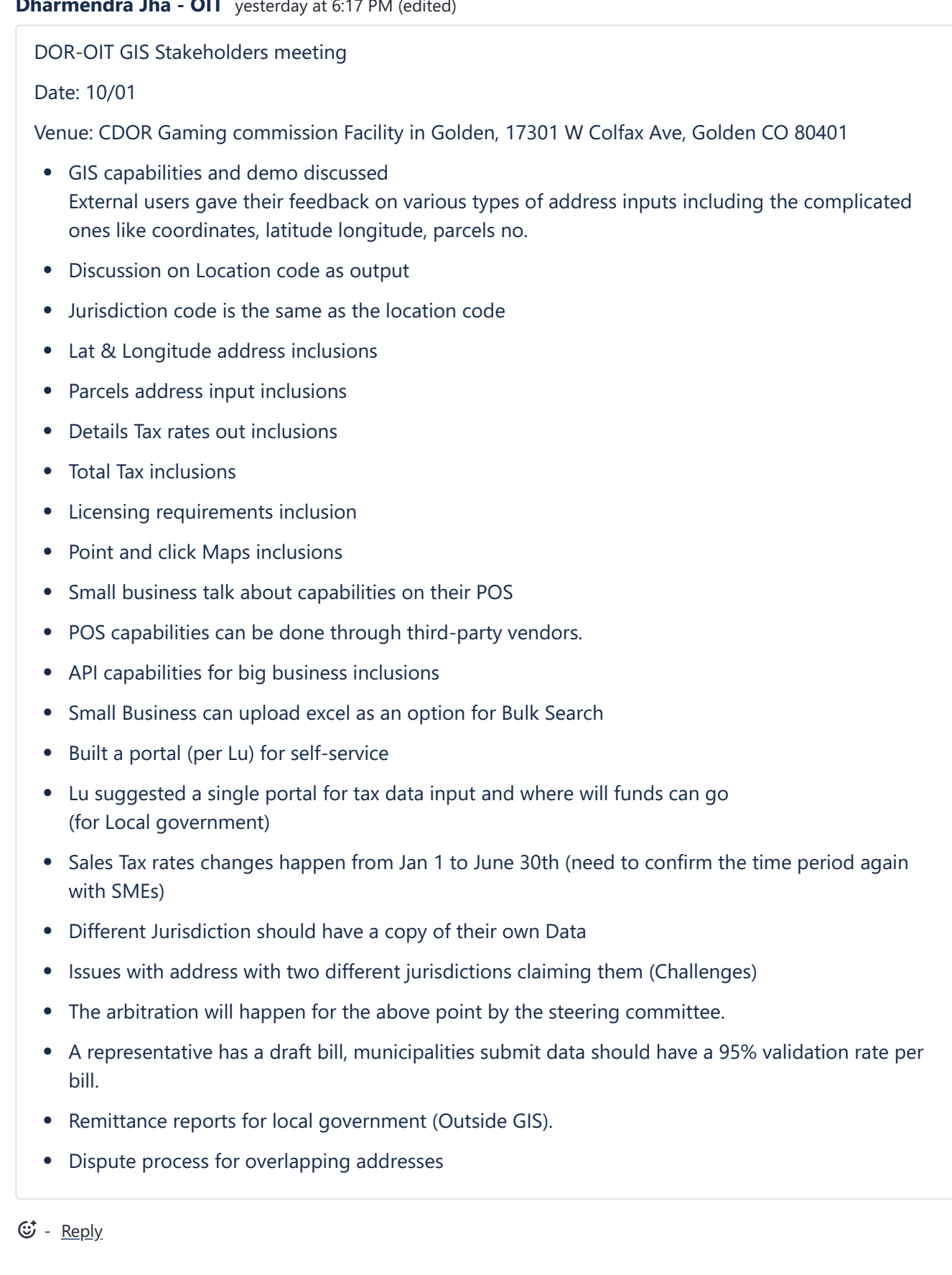

**rick.maiden** yesterday at 3:10 PM (edited) **R**

Notes from Stakeholder meeting

- Location code as output
- Jurisdiction code is same
- Lat & Longitude address
- Parcels address
- Details Tax rates
- Total Tax
- Licensing requirements
- Point and click Maps

- Edit - Delete

### **US#2 RPU - Single Address Search**

in list Product Backlog

**LABELS**

**Registered Public User**

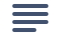

**Description** Edit

As a registered public user, I want to search the GIS master table by a single Colorado address and transaction date, so that I can retrieve the accurate sales tax rate for that location and date.

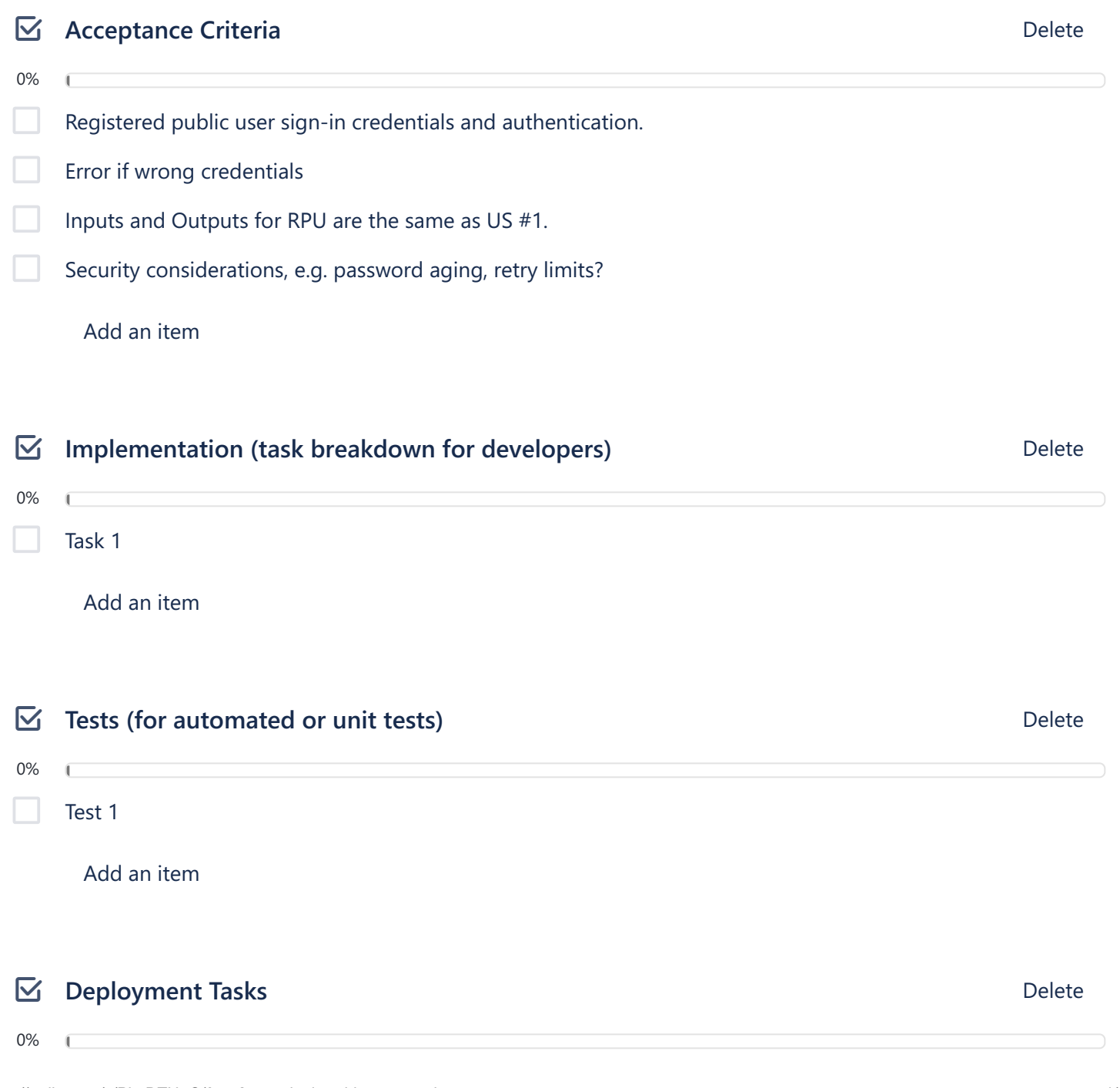

#### **US#3 RPU - Map Jurisdiction**

in list Product Backlog

**LABELS**

**Registered Public User**

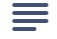

### **Description** Edit

As a Registered Public User, I want to view jurisdiction boundaries for a specific date on an interactive map so that I can determine the correct jurisdiction/sales tax rate.

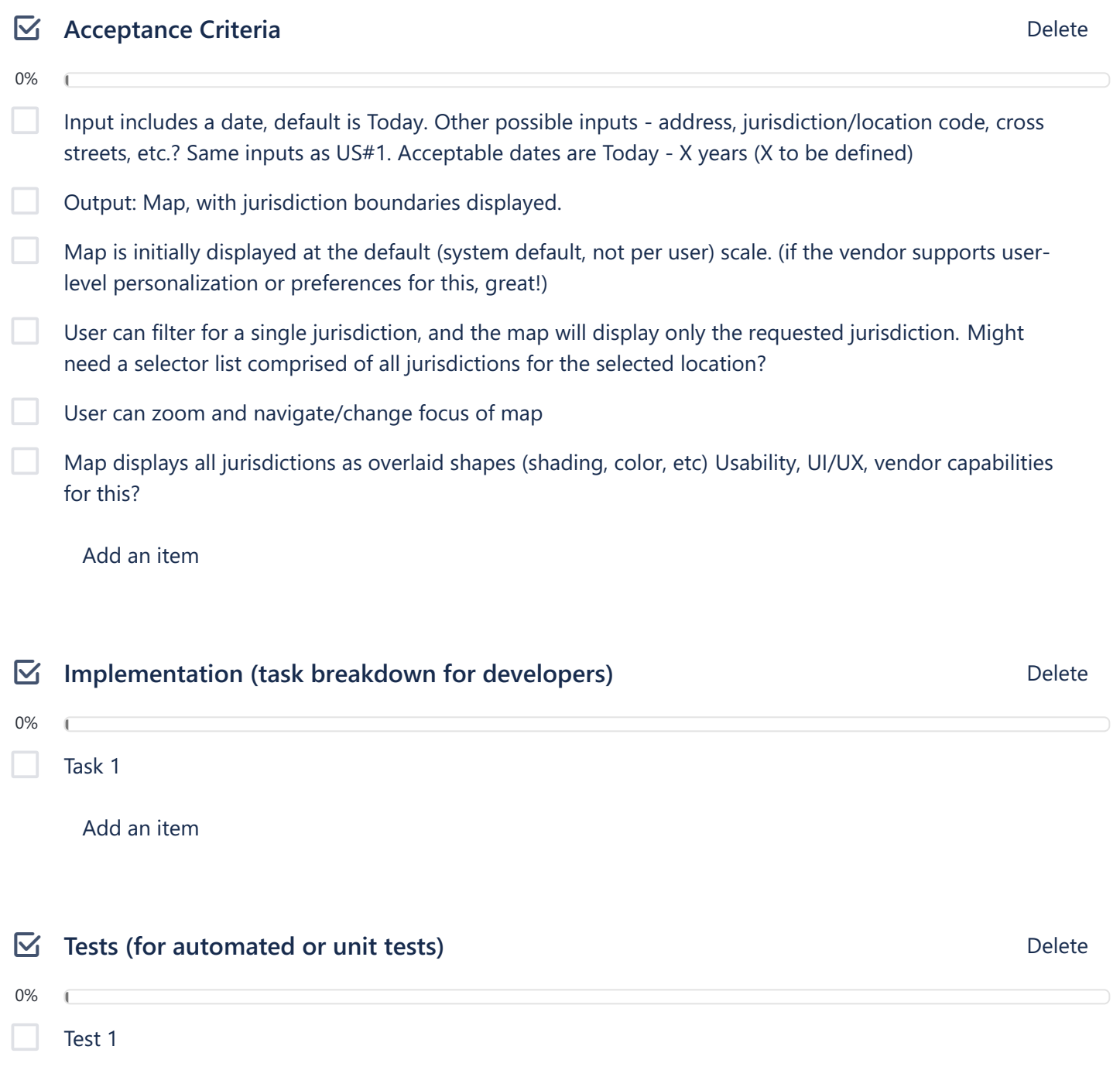

### **US#4 RPU - Bulk Search**

in list Product Backlog  $\odot$ 

**LABELS**

**Registered Public User**

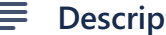

#### **Description** Edit

As a Registered Public User, I want to upload a file with multiple addresses and dates (up to NN thousand) and receive a response with tax rates for each address and date so that I can accurately report sales tax without doing individual searches.

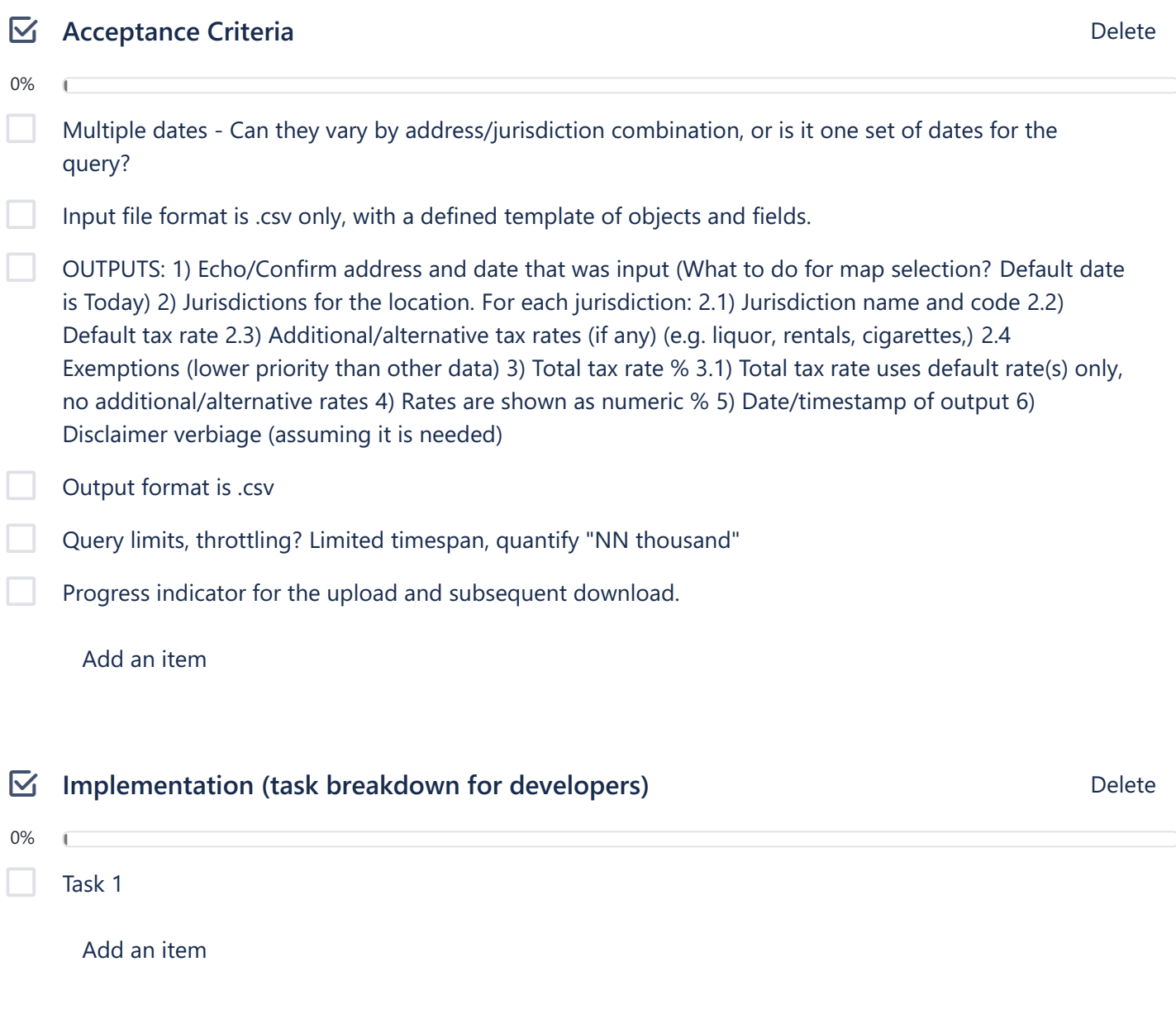

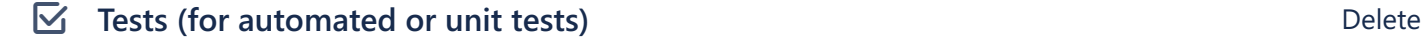

#### **US#5 RPU - Register for Account**

in list Product Backlog

**LABELS**

**Registered Public User**

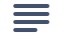

### **Description** Edit

As a public user, I want to register for an account so that I can use the full range of available public features to do my job.

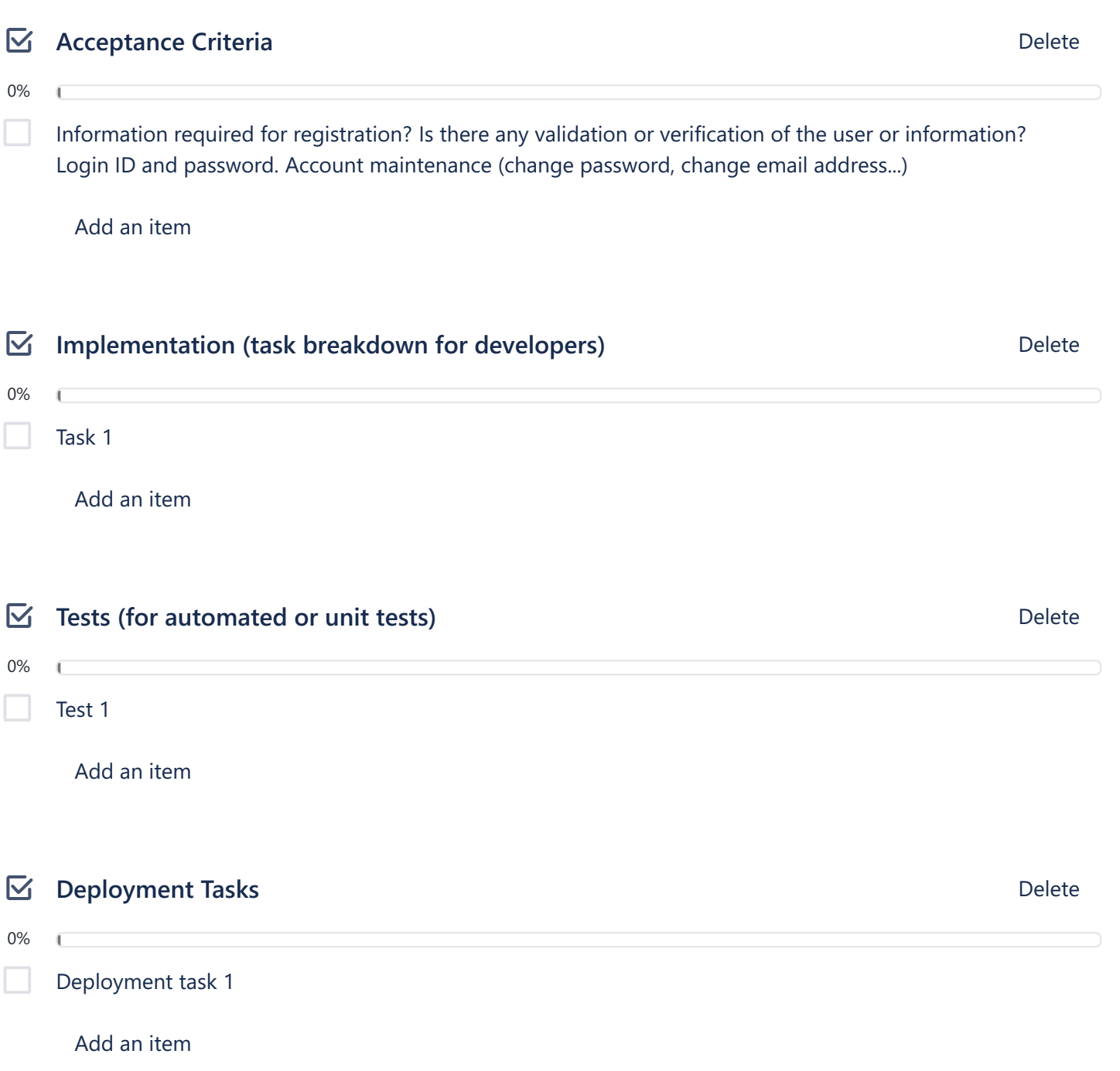

#### **US#6 RPU - Update Account**

in list Product Backlog

**LABELS**

**Registered Public User**

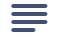

### **Description** Edit

As a Registered Public User, I want the ability to update my account information (email address, etc.) so that the system has current information about me.

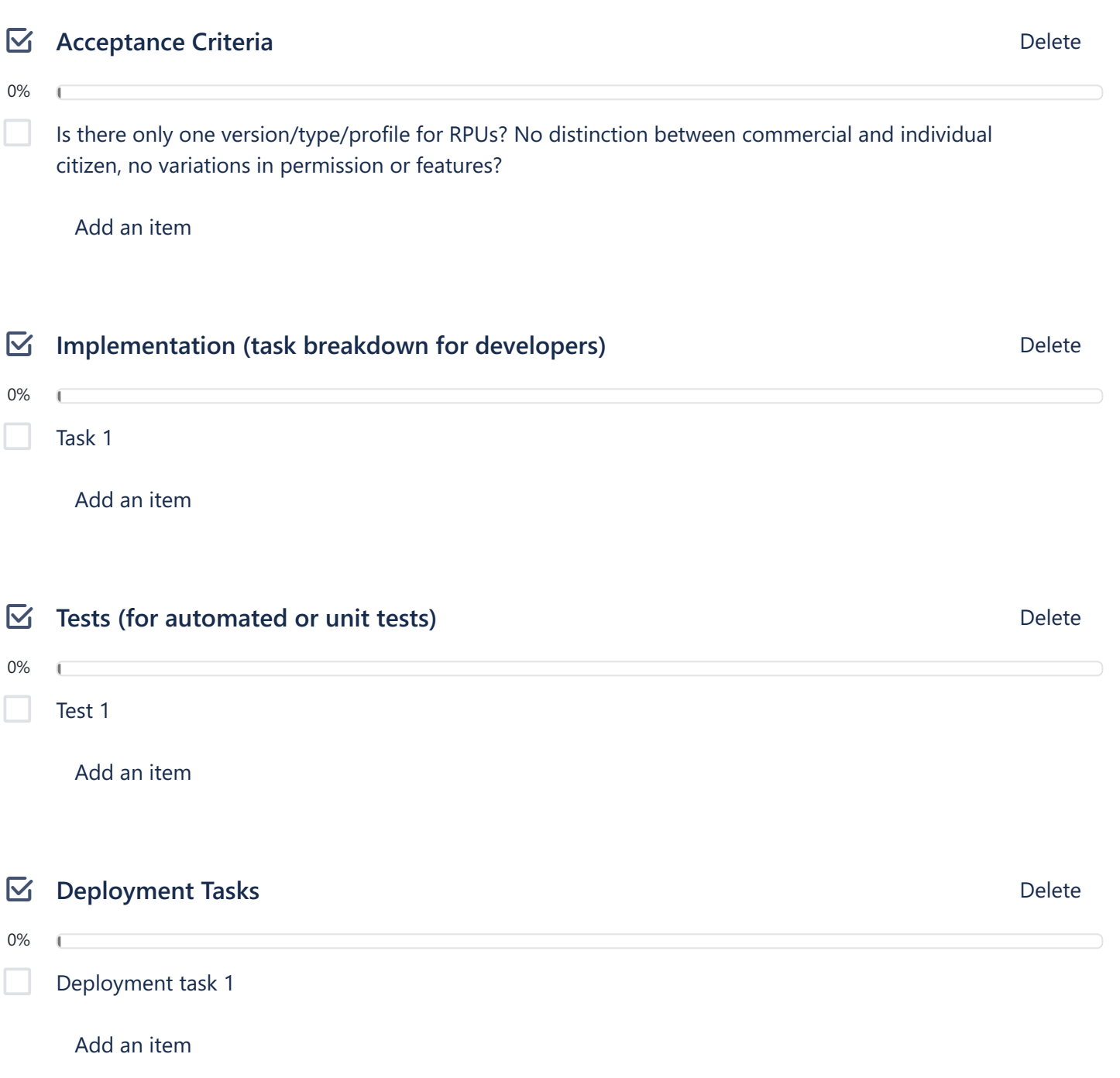

### **US#7 RPU - Report Error**

in list Product Backlog

**LABELS**

**Registered Public User**

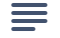

#### **Description** Edit

As a Registered Public User, I want a simple form to report data and system errors so that the system administrators are aware of them.

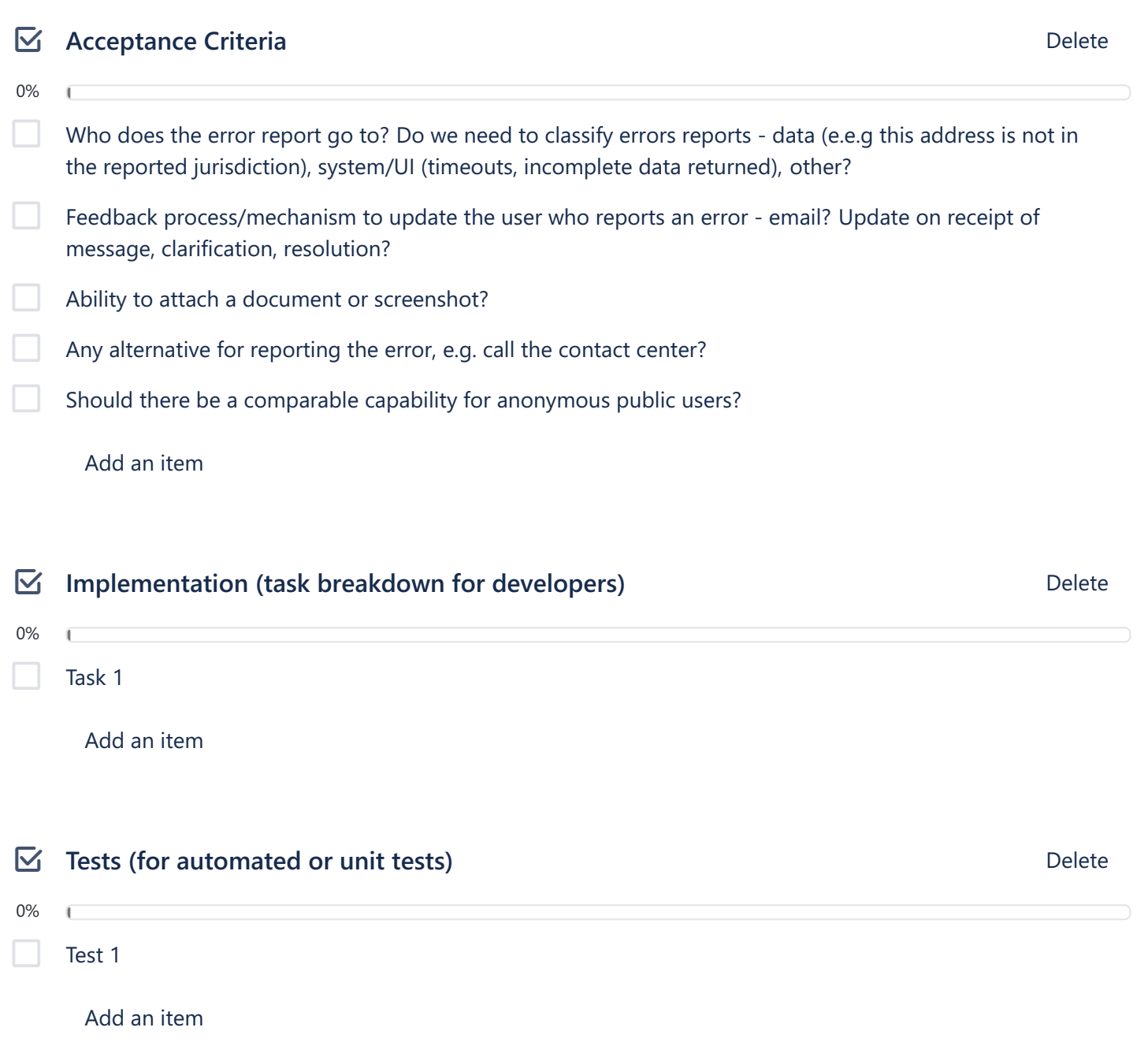

#### **US#8 Public Developer - Register for Account**  $\Box$

in list Product Backlog

**LABELS**

**Public Developer**

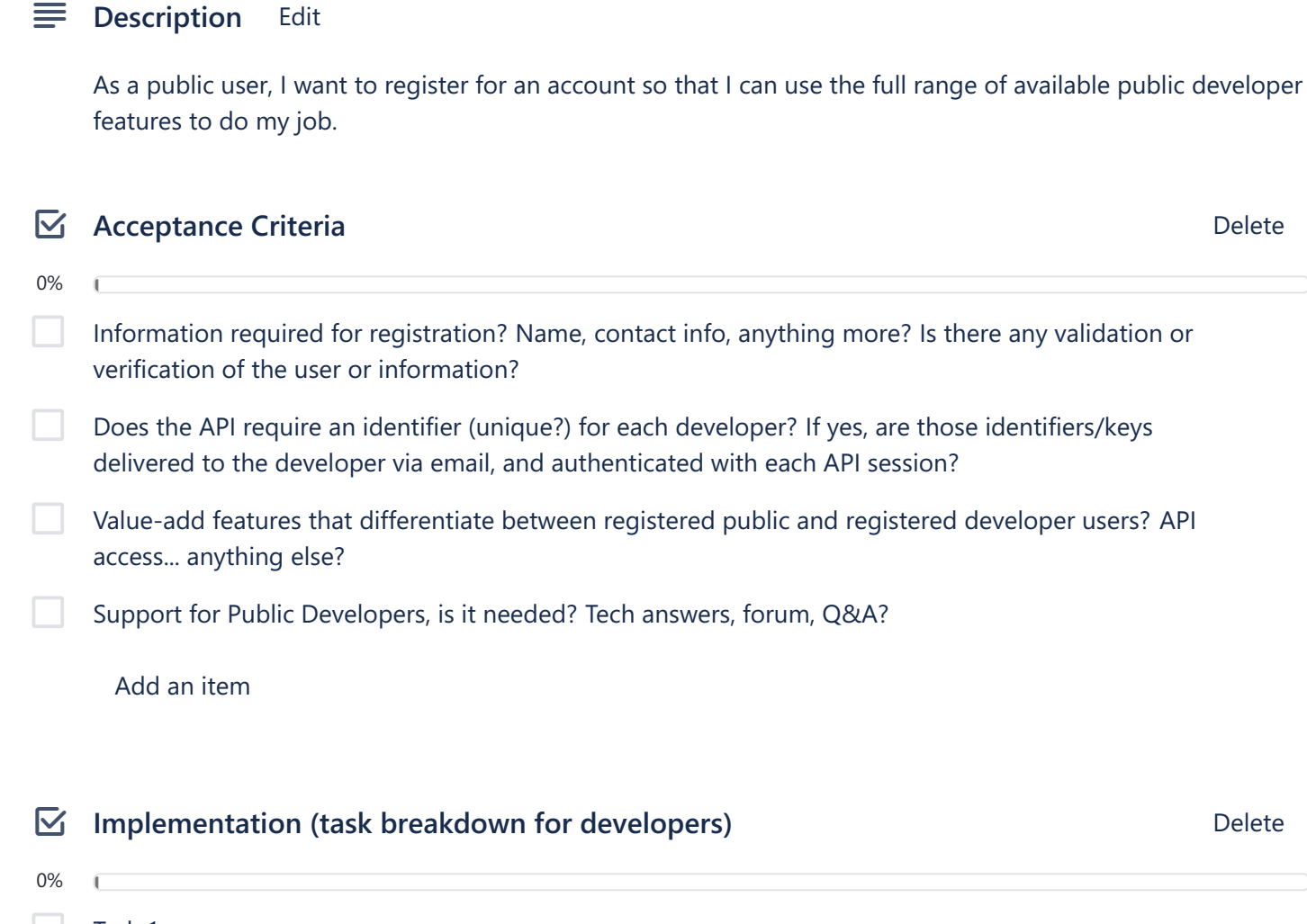

Task 1

Add an item

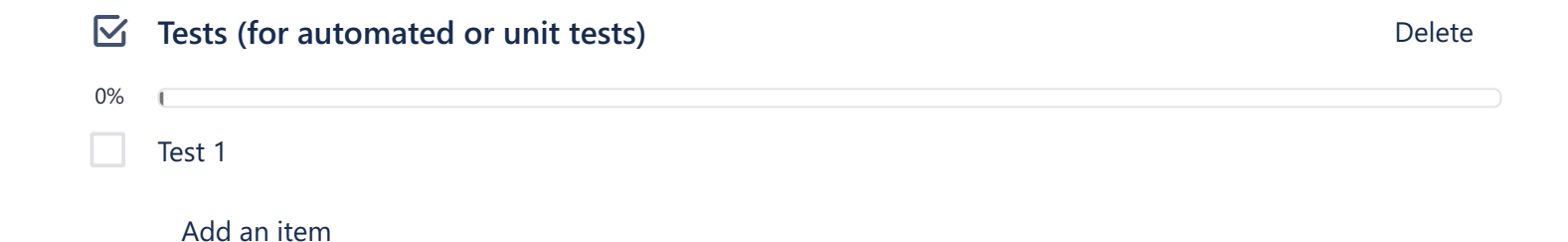

## **US#8.1 Public Developer - API Endpoint for Bulk Search**

in list Product Backlog

**LABELS**

**Public Developer**

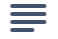

#### **Description** Edit

As a public developer, I want to access an API endpoint that will perform searches by multiple addresses and tax periods so I can integrate it with my software application.

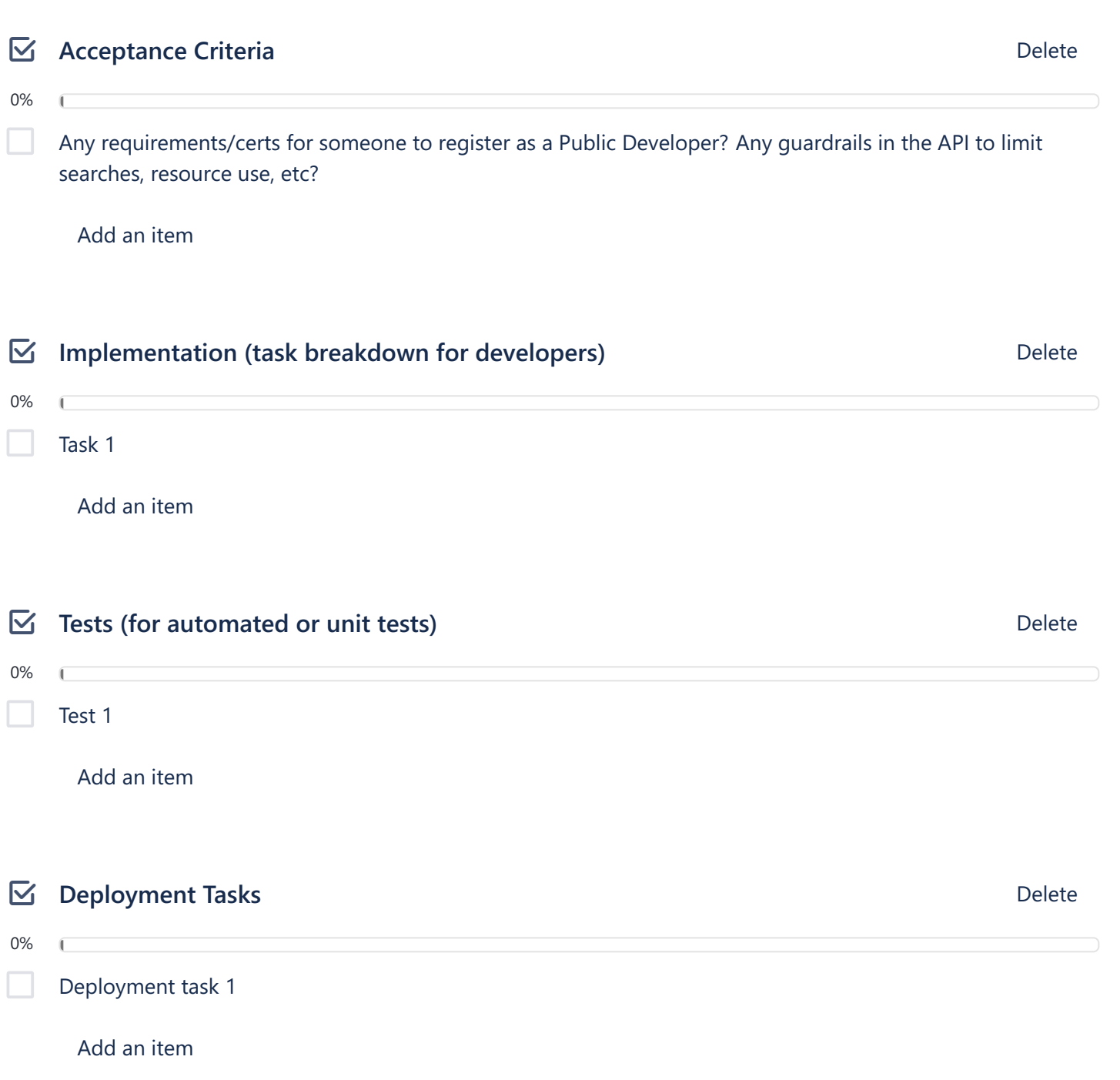

## **US#9 Public Developer - Download complete data set**

in list Product Backlog

**LABELS**

**Public Developer**

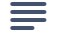

#### **Description** Edit

As a Public Developer, I want to download the complete Colorado Sales Tax GIS dataset, so that I can use the data in my software application.

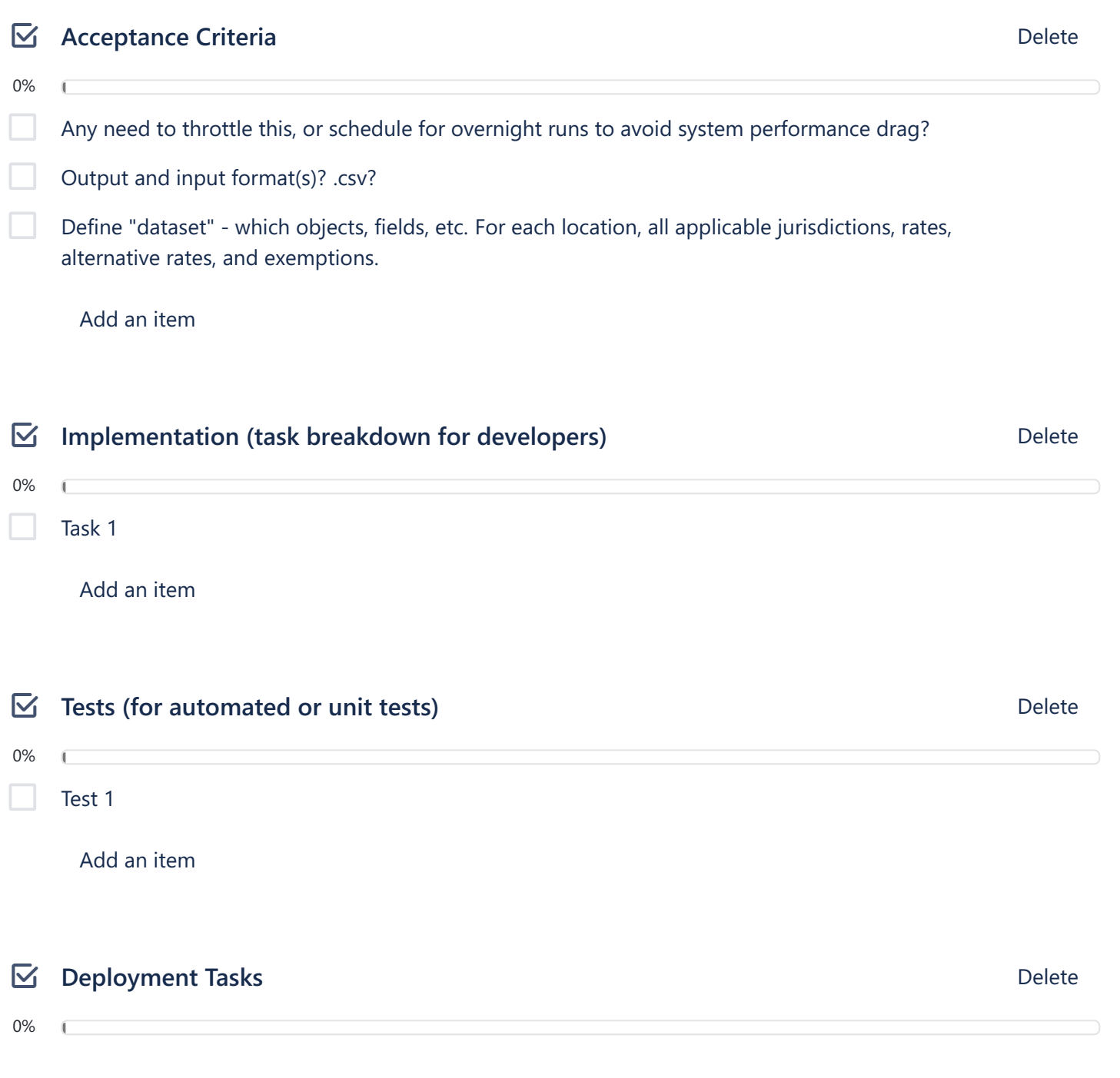

# **US#10 Public Developer - API Endpoint for Single Search**

in list Product Backlog

**LABELS**

**Public Developer**

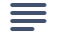

#### **Description** Edit

As a Public Developer, I want to access an API endpoint to perform a single record search by address and date so that I can integrate it with my software application.

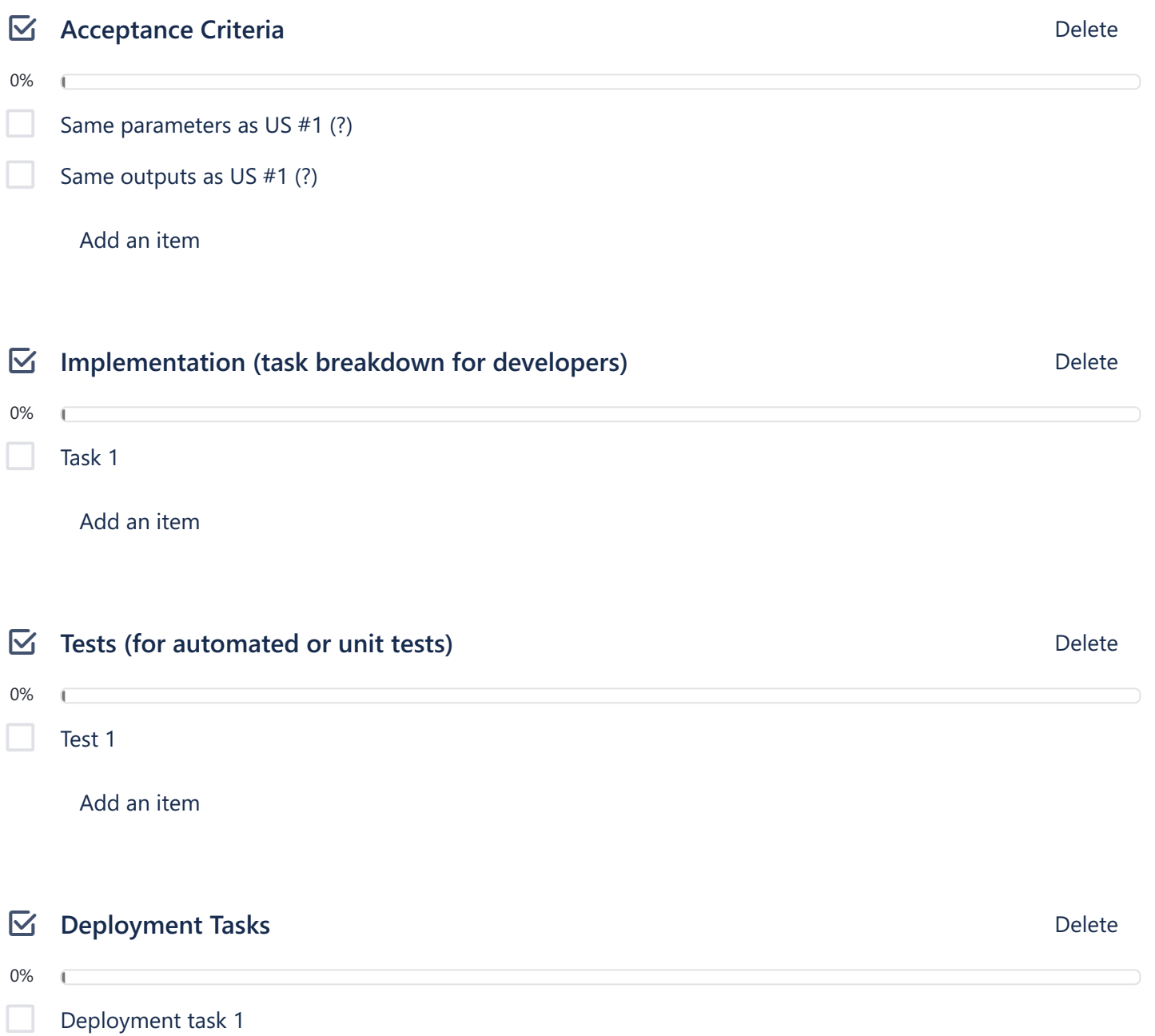

# **US#11 Local Government - Change Boundaries**

in list Product Backlog

**LABELS**

**Local Government**

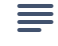

0%

 $\mathbf{f}$ 

**Description** Edit

As a Local Government, I want to provide DOR updates of our boundaries so that the GIS system is accurate.

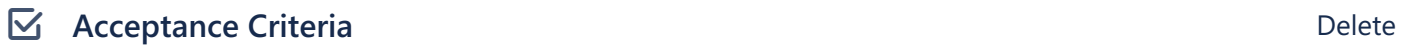

Prescribed format, form, UI/UX or process for these updates? Is there one now, and does it need to change? Is there a requirement/desire to make these updates part of the system functionality?

Time sensitivity to changes - how fast do they need to be updated in the system and reflected in the UI's, API, bulk etc. (Assume that there is no difference in those, that once the DB has changed all interfaces use the corrected data) Overnight, weekly, monthly, quarterly, etc.

Add an item

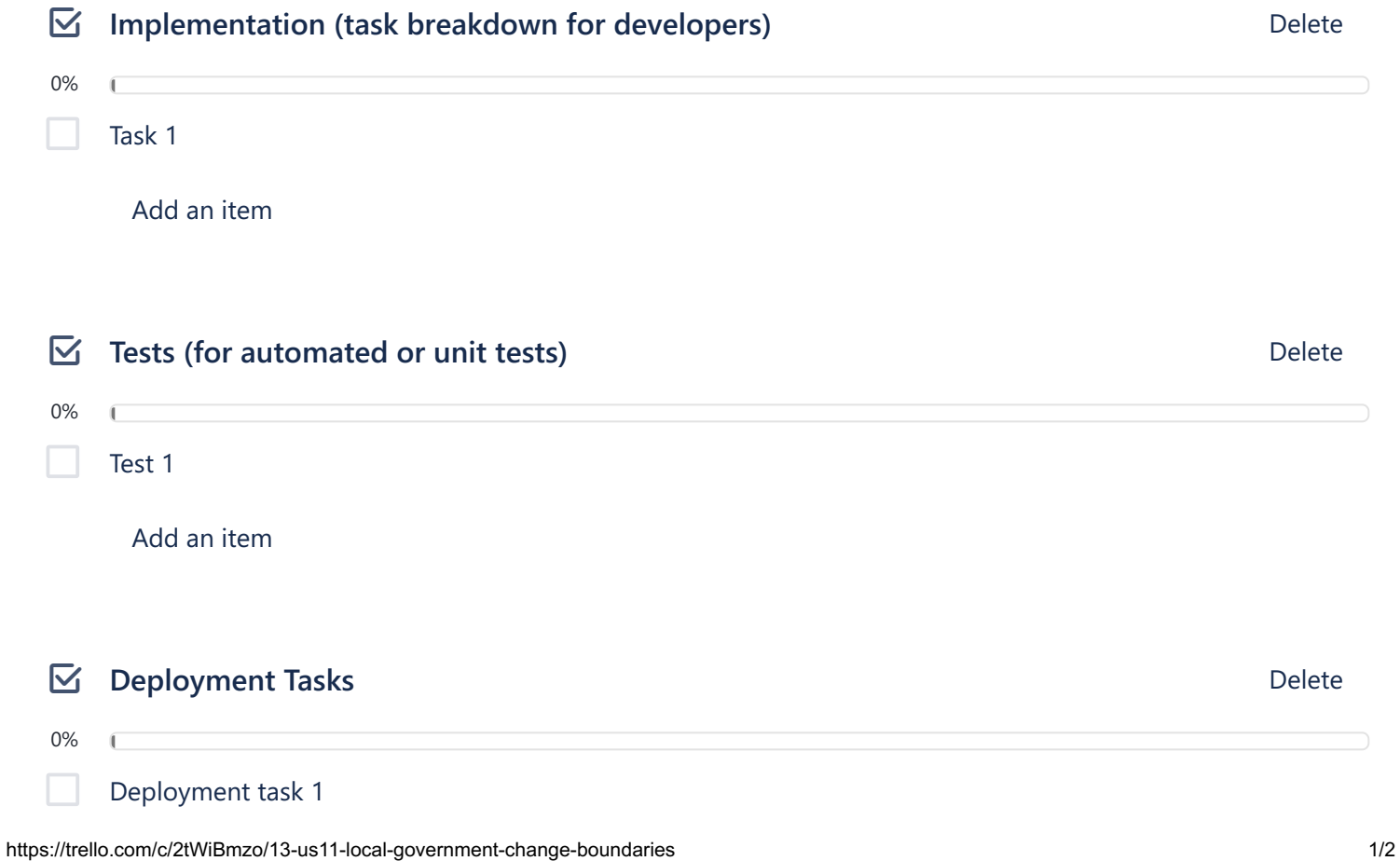

### **US#16 Public Developer - API described by RAML**

in list Product Backlog

**LABELS**

**Public Developer**

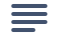

**Description** Edit

As a Public Developer, I want an up-to-date RESTful API Modeling Language (RAML) document I can consult so that my software can accurately integrate with the Sales Tax GIS system.

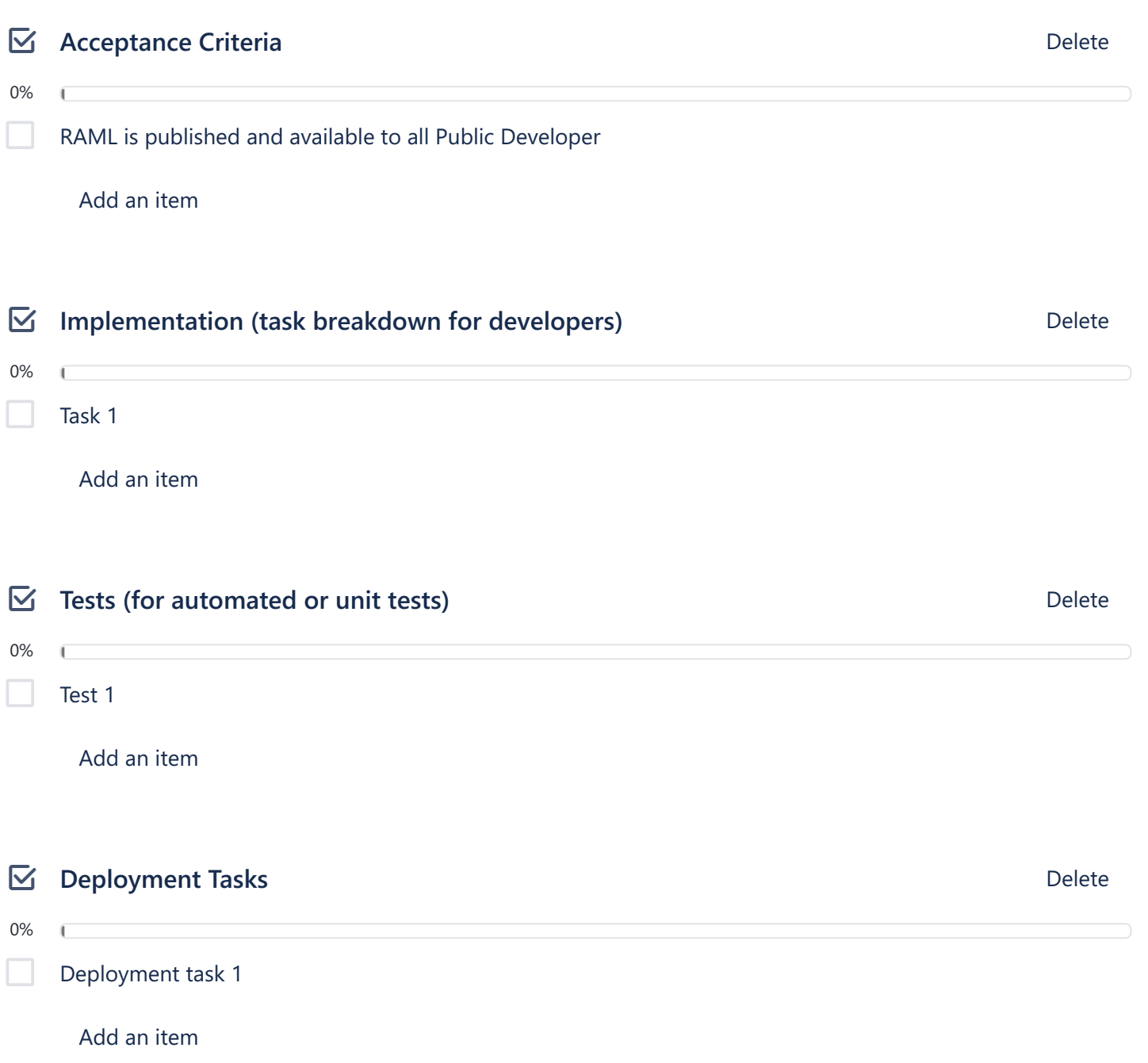

## **US#18 Public Developer - Ability to retrieve API key**

in list Product Backlog

**LABELS**

**Public Developer**

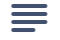

#### **Description** Edit

As a public developer, I want the ability to retrieve an API key so that my application can securely communicate with the Sales Tax / GIS API.

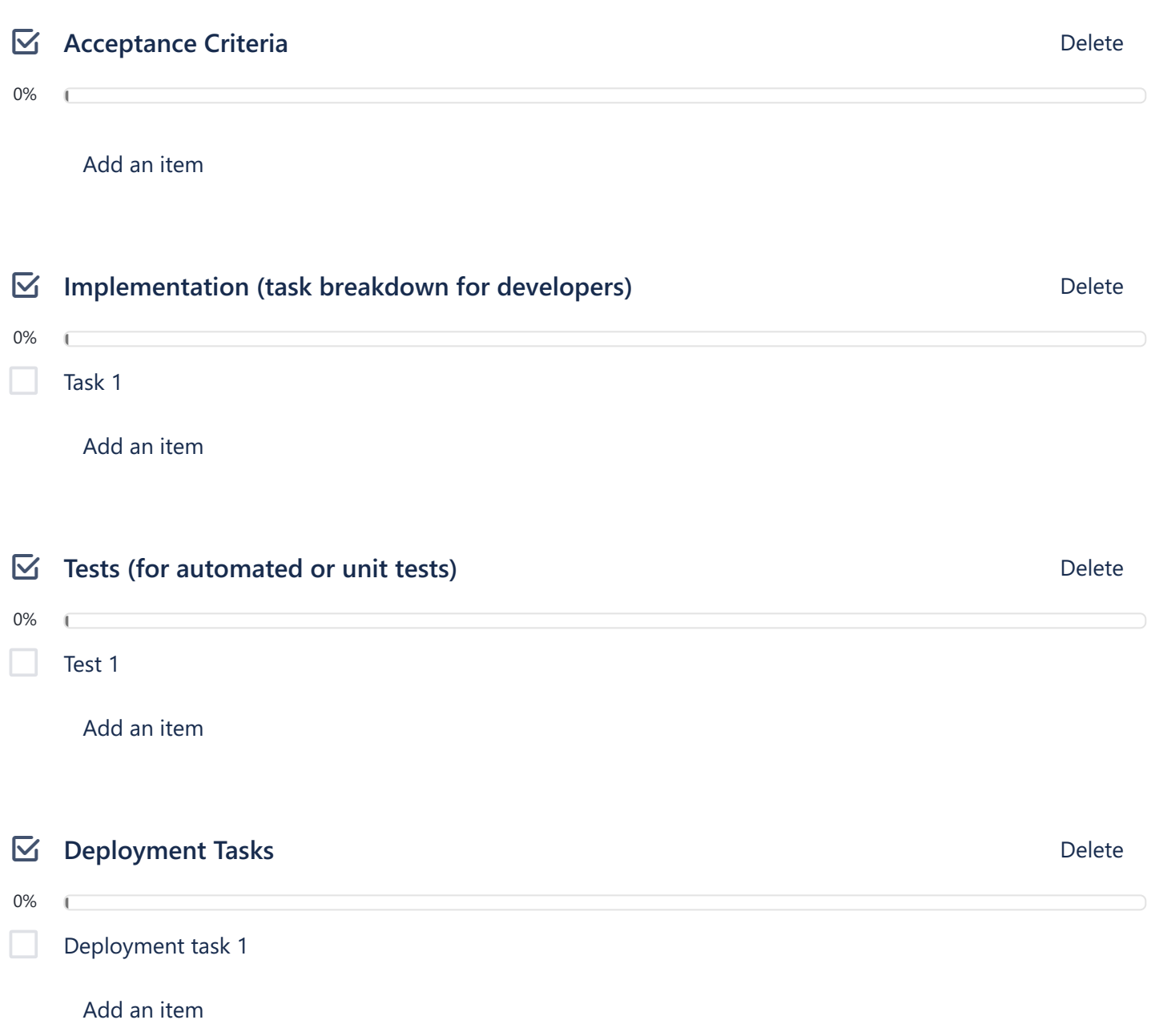

### **US#19 Public Developer - Developer's Guide**

in list Product Backlog

**LABELS**

**Public Developer**

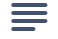

#### **Description** Edit

As a community developer, I want to search an online developer's guide, provided on the DOR tax lookup site, so that I can access the API through my code.

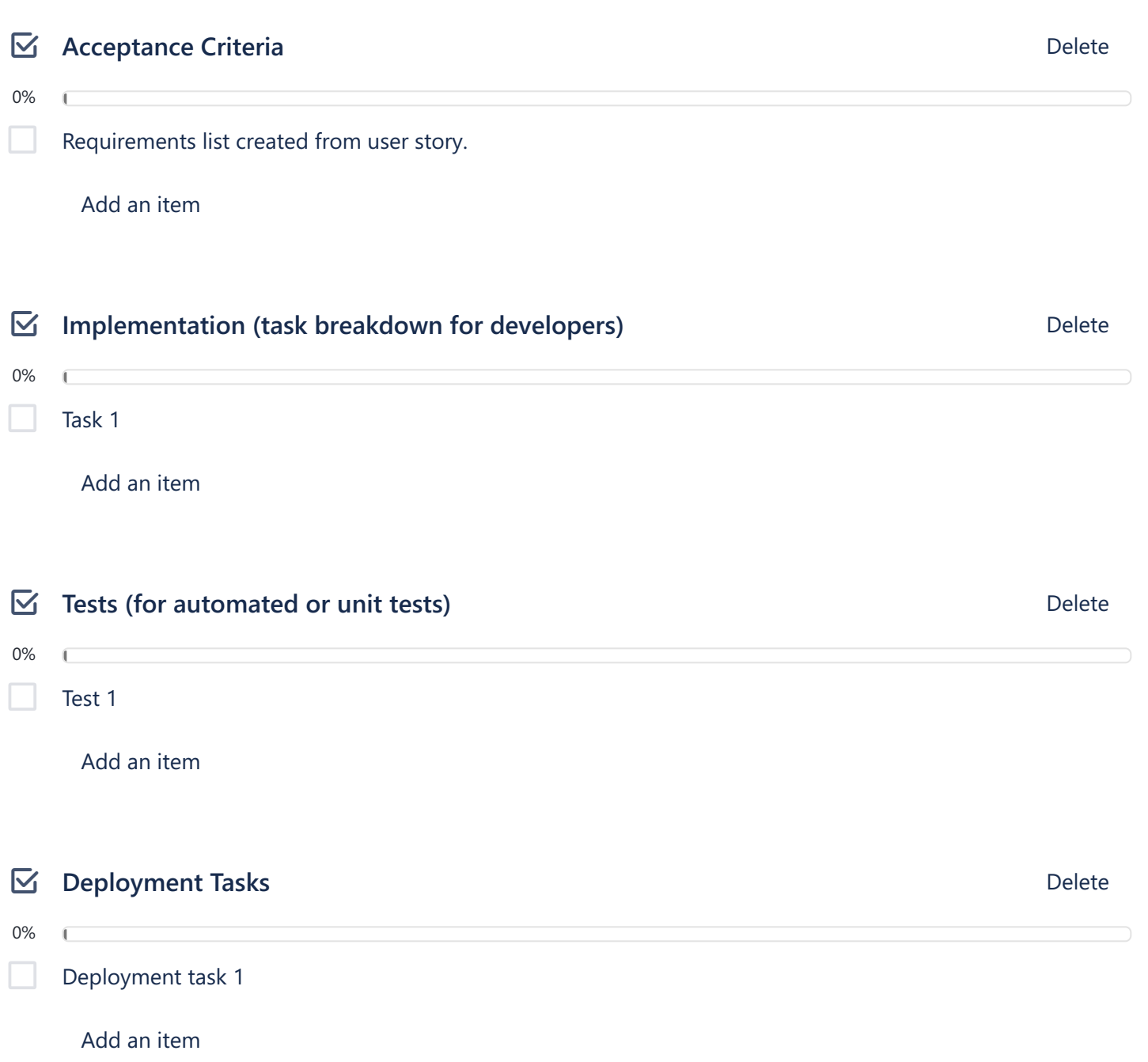